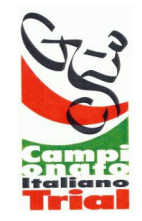

## **Campionato Italiano Trial 2006**

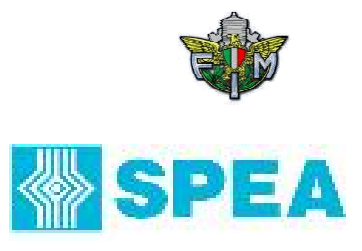

ate M.ro

## **CLASSIFICA CAMPIONATO**

## **Categoria:**

## **Juniores B**

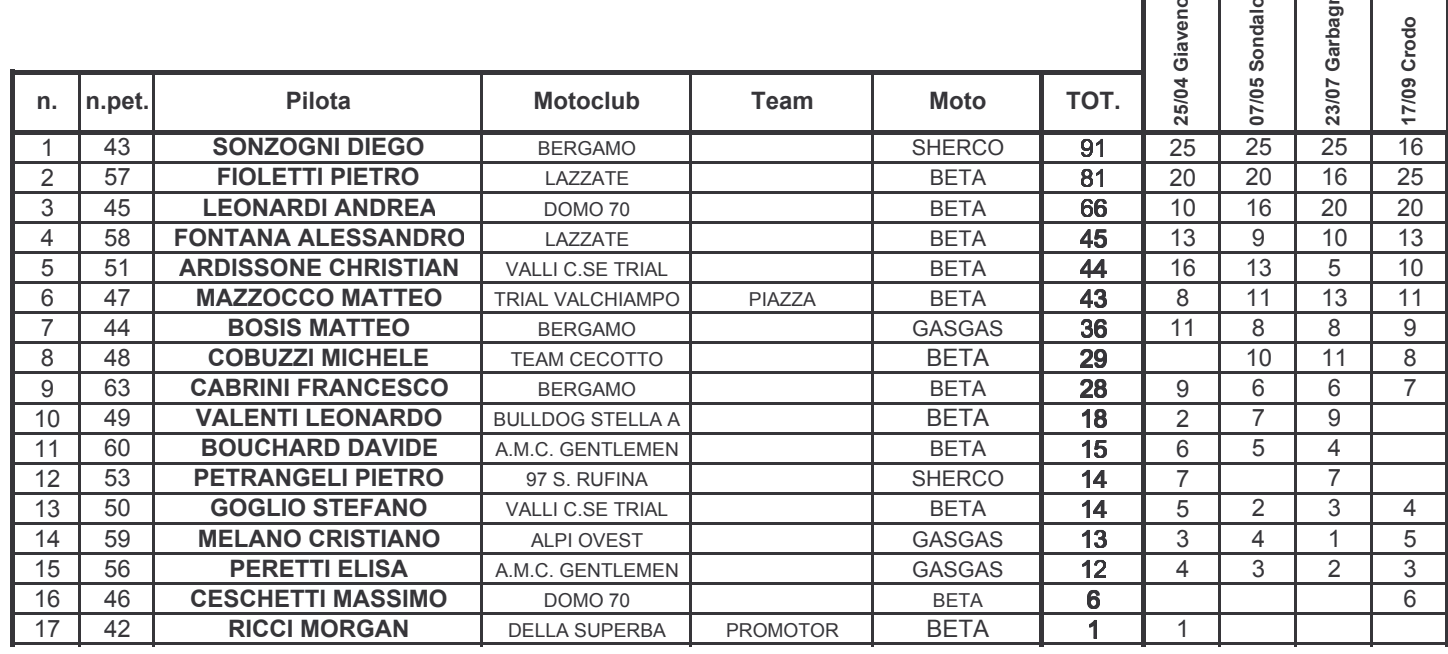